Università di Catania Dipartimento di Ingegneria Informatica e delle Telecomunicazioni Corso di Laurea in Ingegneria Informatica N.O., A.A. 2002/03

### Laboratorio di Informatica

Ing. Ferdinando Portuese

# 1<sup>ª</sup> Prova intermedia

Vengono proposti 3 gruppi di Domande:

- $\checkmark$  Gruppo A : domande di carattere Generale (verifica conoscenze acquisite) Max. 16 punti
- $\checkmark$  Gruppo B : domande di Analisi
- $\checkmark$  Gruppo C : domande di Sintesi
- $\bullet$ Accanto ad ogni domanda è indicato il relativo punteggio massimo attribuibile.
- $\bullet$ La sufficenza alla prova si ottiene se il punteggio totalizzato è almeno 18.
- La sufficenza in questa prova è necessaria per l'ammissione alla seconda prova (pratica).  $\bullet$
- Tra le risposte proposte per ciascuna domanda più di una potrebbe essere esatta.  $\bullet$
- $\bullet$
- $\bullet$ Il tempo a disposizione è di 2 ore.
- Non è concesso l'uso di testi o appunti.  $\bullet$

Studente:

Matricola **Matricola** 

Anno di corso :

Firma

Max. 10 punti

Max. 4 punti

## **Gruppo A**

 $A1 - (0.5 \text{ punti})$  Supponiamo di dover assegnare due strutture identiche S1 ed S2 come sotto definite; quali delle seguenti istruzioni non è consentita per effettuare l'assegnamento ?

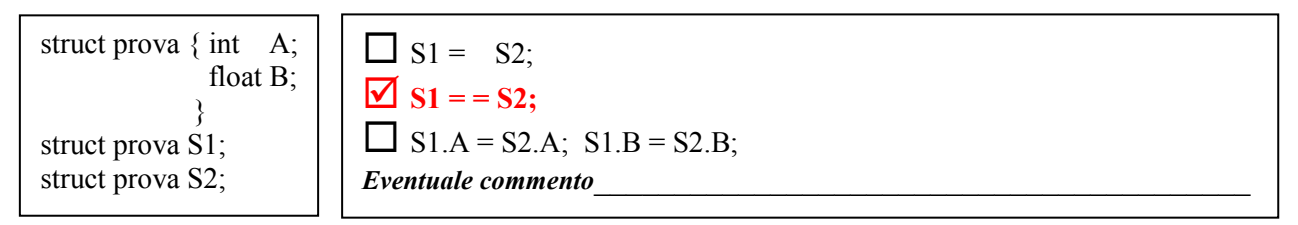

*Eventuale commento*  $=$   $=$   $\dot{e}$  un operatore di confronto  $e$  non di assegnamento

A2 – (0.5 punti) Data la seguente definizione di struttura, per indicare che si tratta di una persona coniugata occorre scrivere:

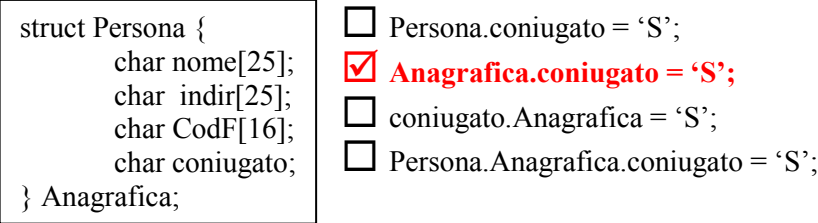

**Eventuale commento Persona è un tag di struttura e non una variabile** 

A3 - (2,5 punti) Siano date le seguenti dichiarazioni di strutture e definizione di variabile:

```
struct canzone{
        char titolo[30];
       long int durata; /* espressa in secondi */
};
struct CD {
        char titolo[30];
        int numCanzoni;
        struct canzone canzoni[25];
       char autore[30];
       float prezzo;
};
```
**struct CD** miacollezione[30];

Scrivere le istruzioni per

- 1) Assegnare al primo CD di miacollezione il prezzo di  $E13$  (assegnare 13 al campo prezzo).  $\text{mia}$ collezione $[0]$ .prezzo = 13; 55555555555555555555555555555555555555555555555
- 2) Assegnare al campo numCanzoni del quarto CD di miacollezione il valore 15.  $miacollezione[3] . numcanzoni =$ 9; 555555555555555555555555555555555555555555
- 3) Assegnare alla terza canzone del secondo CD di miacollezione la durata di 2min e 30sec.  $\text{mia}$ collezione[1].canzoni[2].durata = 150; 5555555555555555555555555555555555555
- 4) Assegnare al primo carattere del titolo della seconda canzone del quinto CD il valore 'L' miacollezione[4].canzoni[1].titolo[0] = 'L'; 555555555555555555555555555555555555
- 5) Assegnare al primo carattere del titolo del terzo CD il valore 'd'.
- $\text{m}$ iacollezione[2].titolo[0] = 'd';

#### C.d.L. in Ingegneria Informatica

#### Laboratorio di Informatica

 $A4 - (1 \text{ punto})$  Se s1 ed s2 sono due stringhe char s1[25]; char s2[25]; e si scrive s1 = s2; cosa succede?

 $\Box$  Tutto il contenuto di s2 viene copiato in s1

 $\triangleright$  Si ottiene un errore di compilazione

 $\Box$  Il primo elemento di s2 viene copiato nel primo elemento di s1

Eventuale commento s1 (nome dell'array) contiene l'indirizzo del primo elemento ma è una costante

A5 - (0,5 punti) Sia dato il seguente frammento di programma:

int  $*fp()$ ;

 $\Box$  è sintatticamente scorretto

è la dichiarazione di una funzione senza parametri che restituisce un puntatore a intero

 $\Box$  è una dichiarazione inammissibile in C

A6 - (1 punto) Sia dato il seguente frammento di programma:

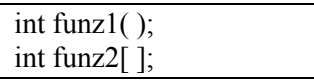

 $\triangleright$  è sintatticamente scorretto

 $\Box$  sono due dichiarazioni di funzioni senza parametri che restituiscono un intero

 $\Box$  sono due dichiarazioni: la prima dichiara funz<br/>1 funzione senza parametri che restituisce un intero, la seconda dichiara funz2 array di interi, in numero da stabilire a tempo di esecuzione.

Eventuale commento la dichiarazione di funz1 è corretta ma non quella di funz2

A7 - (2 punti) Siano x e y interi e z reale. Siano inoltre p e q puntatori a interi ed r puntatore a reale. Indicare in tabella i cambiamenti operati da ciascuna istruzione. Nel caso in cui l'istruzione si ritiene errata sintatticamente, riportare nella colonna errore un \*.

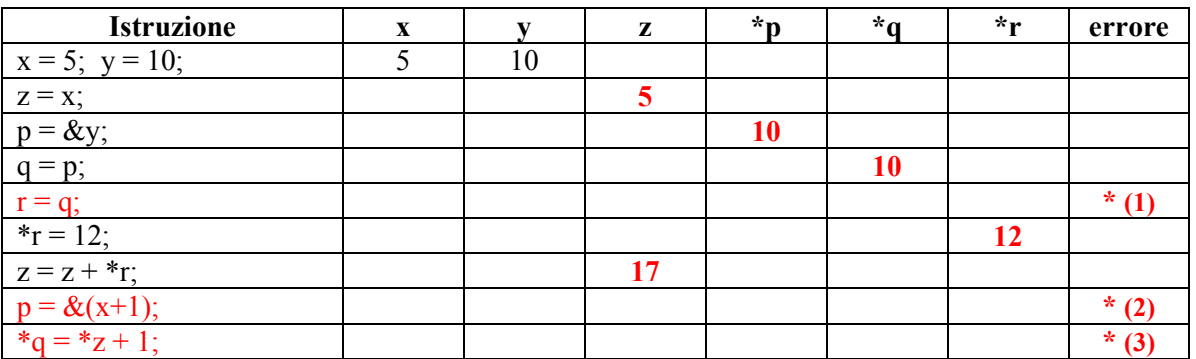

*Eventuale commento*  $(1)$  r e q puntano ad oggetti di tipo diverso

(2) non ha senso l'indirizzo dell'espressione  $(x+1)$ . & si applica a variabili

(3) non è lecito scrivere \*z (l'operatore \* si applica ad un puntatore e non ad una variabile reale)

A8 - (2,5 punti) Siano X e Y due vettori di interi. Siano inoltre p e q puntatori a interi. Dopo aver segnato le istruzioni che si ritengono errate (con  $[\mathbf{\overline{X}}]$ ) seguire l'evoluzione delle istruzioni (ignorando quelle errate) e riportare i contenuti dei due vettori:

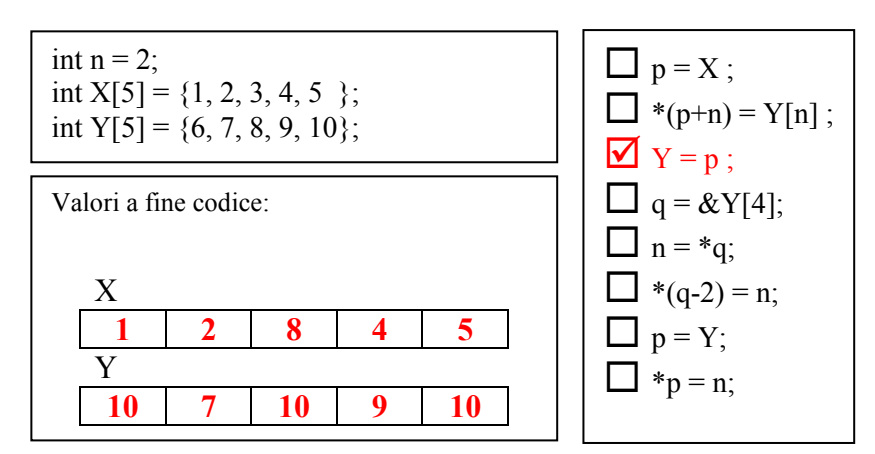

Eventuale commento Err. in  $(Y = p)$ ) l'indirizzo di un vettore statico non può essere modificato

A9 – (0.5 punti) Di che tipo è la variabile f restituita dalla funzione fopen qui di seguito riportata (si scriva anche la dichiarazione):

**f** = fopen("dati.txt", "r");

Tipo restituito: Puntatore a file

**Dichiarazione: FILE \*f** 

A10 - (1 punto) Dato il file "dati.txt" di seguito riportato e contenente due righe di testo, se ch è di tipo carattere e fp è un puntatore a file, quante volte cicla il costrutto do ... while contenuto nel frammento di codice?

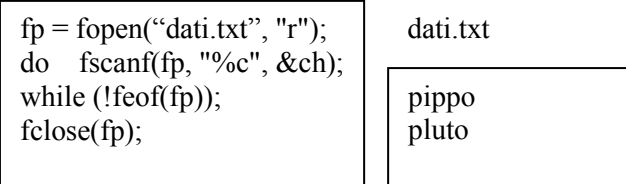

**Risposta:**  $13 = (10 \text{ caratteri} + 2 \text{ EOL} + 1 \text{ EOF})$ 

A11 - (1 punto) Data la seguente funzione dove il passaggio di parametri avviene per valore, trasformarla in una funzione dove il passaggio è per indirizzo :

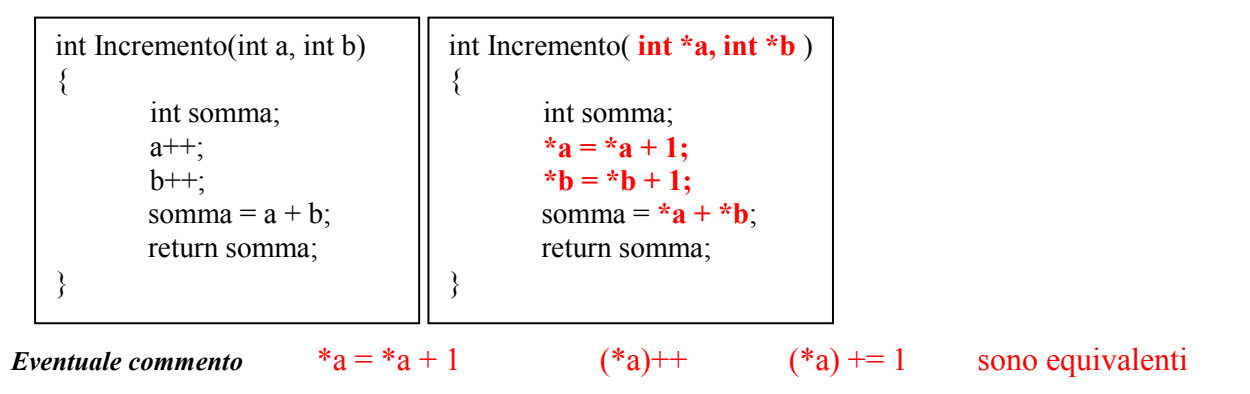

 $A12 - (1$  punto) Sia dato il seguente programma:

```
#include <stdio.h>
void stampa(int b);
int f(int c);
main ()int a=3;
   stampa(a);
\mathcal{E}void stampa(int b)
   \{print("%d", f(b)); \}int f(int c) {return (c * c);}
```
 $\Box$  il programma contiene un errore sintattico

 $\Box$  il programma contiene più di un errore sintattico

#### Ø l'esecuzione del programma provoca la stampa di 9

Eventuale commento

 $A13 - (1$  punto) Sia dato il seguente programma:

```
#include <stdio h>
#define N 10
main()int k, v[N] = \{0,1,2,3,4,5,6,7,8,9\};
  for (k=1; k \le N; k++) printf("%d",*(v+k));
 return;
```
esso è corretto sia dal punto di vista sintattico che logico?

 $\prod$  Si

 $\blacksquare$  No Perché ? Quando k = N si tenta di accedere all'elemento v[N] che non esiste (o meglio è casuale) \_\_\_\_\_\_

A14 - (1 punto) Sia dato il seguente frammento di programma:

```
if ((char *) malloc(size of (int)) \leq (char *) malloc(size of (long int)))
    printf("%d\n", 0);
else printf("%d\n", 1);
```
 $\Box$  è sintatticamente scorretto

 $\Box$  è sintatticamente corretto ed il valore di output è sicuramente zero

□ è sintatticamente corretto ed il valore di output è sicuramente uno

 $\triangledown$  è sintatticamente corretto ed il valore di output può essere sia zero che uno

Eventuale commento Indipendentemente dalla dimensione di memoria allocata, i 2 elementi a confronto sono puntatori i cui valori sono assegnati dal gestore della memoria

# Gruppo B

 $B1 - (2.5 \text{ punti})$  Sia dato il seguente programma:

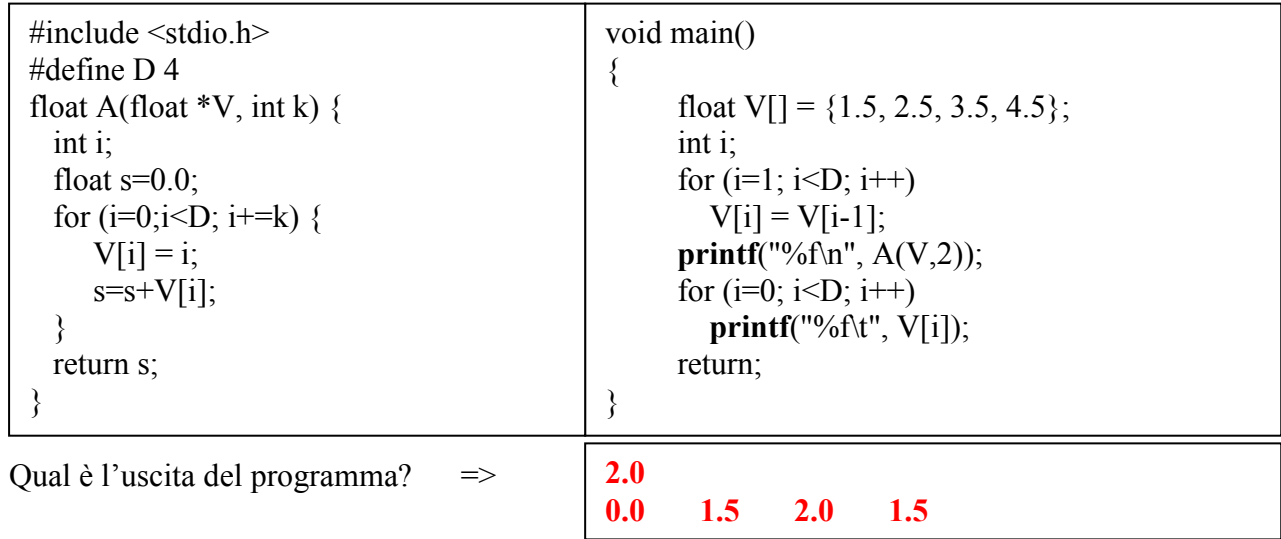

B2 - (2.5 punti) Dato il seguente programma, indicare quanto qui sotto richiesto:

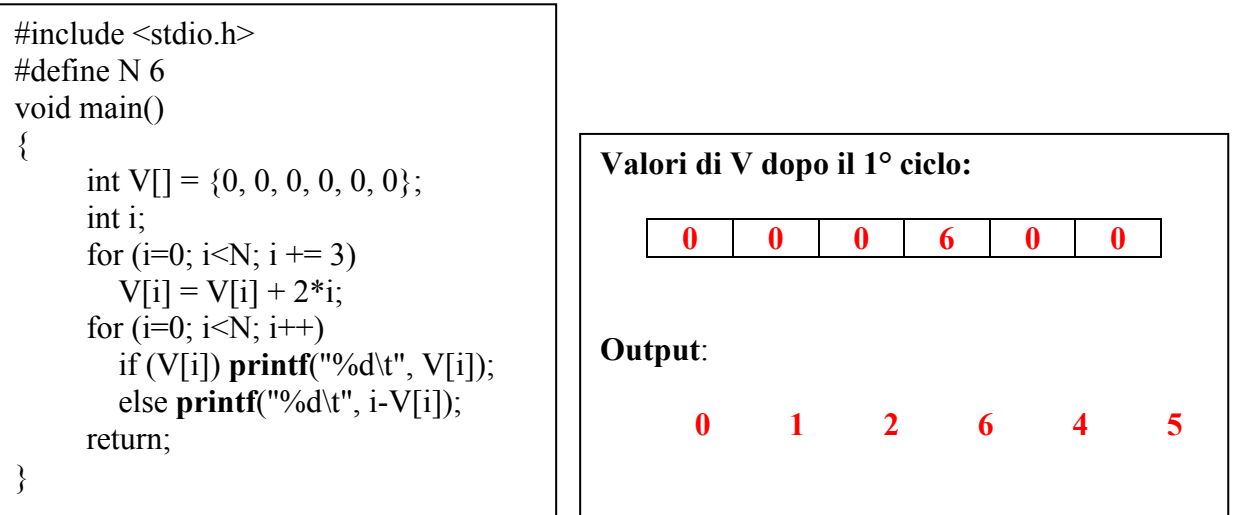

**B3** - (2,5 punti) Nell'ipotesi che n sia il numero degli elementi contenuti nel vettore vet e che i sia un valore compreso tra 0 e n, dire qual è l'output del seguente frammento di programma:

```
void mystery(int *vet, int n, int i)
{
      int a;
      int j = n-1;
     while(i < j)\{a = \text{vet}[i];vet[i++] = vet[j];vet[j--] = ai}
}
```
. . . . . .  $\mathrm{int}\, \mathrm{V}[6] = \{10$  , 20 , 30 , 40 , 50 , 60 } ;  $\ldots$ mystery $(V, 6, 2)$ ; for (i=0; i<6;i++) printf(("%d ",V[i]); **Output:**  $30$   $30$   $30$   $30$ 

**'**-- (2.5 punti) Si indichino, nel giusto ordine, i valori stampati dalle istruzioni (1) e (2) del seguente programma C, motivando la risposta data.

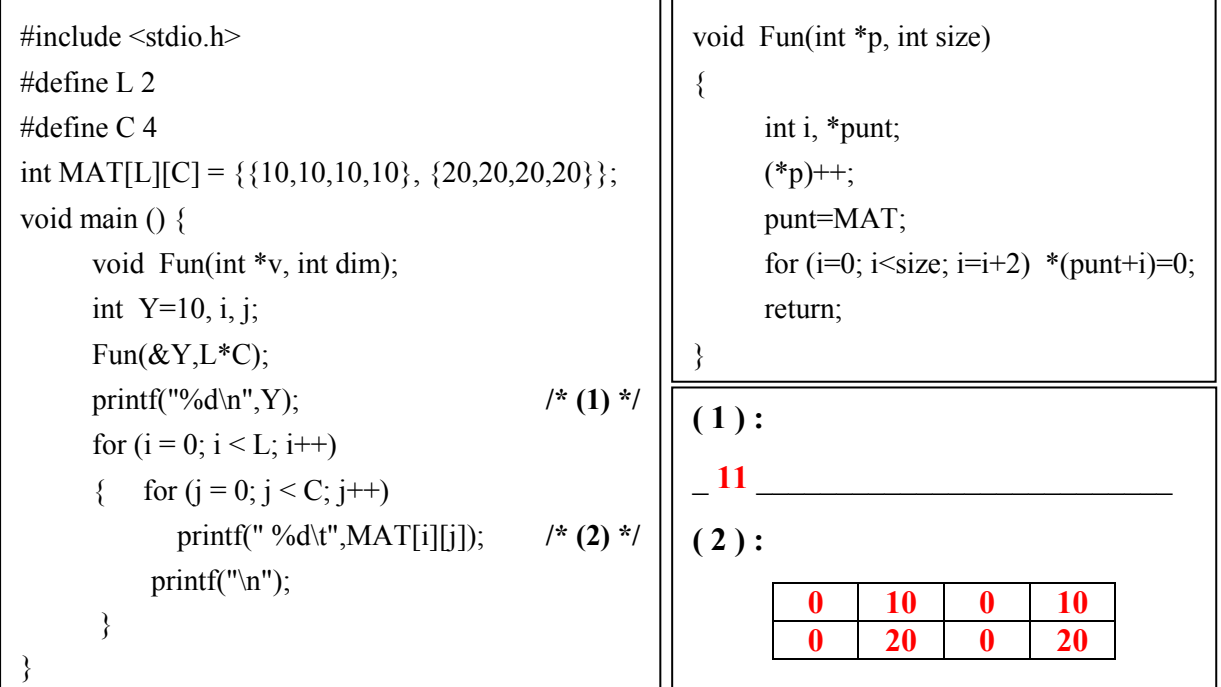

**E**xentuale commento

# **Gruppo C**

C1 - (4 punti) Scrivere una funzione che, dato in ingresso un array V di N numeri reali, ritorni lo stesso vettore V contenente gli inversi dei numeri presenti nell'array.

Gli zeri devono essere ignorati. Ad esempio se V contiene i valori

 ${10, 2, 0, 5}$ 

la funzione dovrà ritornare

 $\{ 0.1 \ 0.5 \ 0.2 \}$ 

#### **Soluzione:**

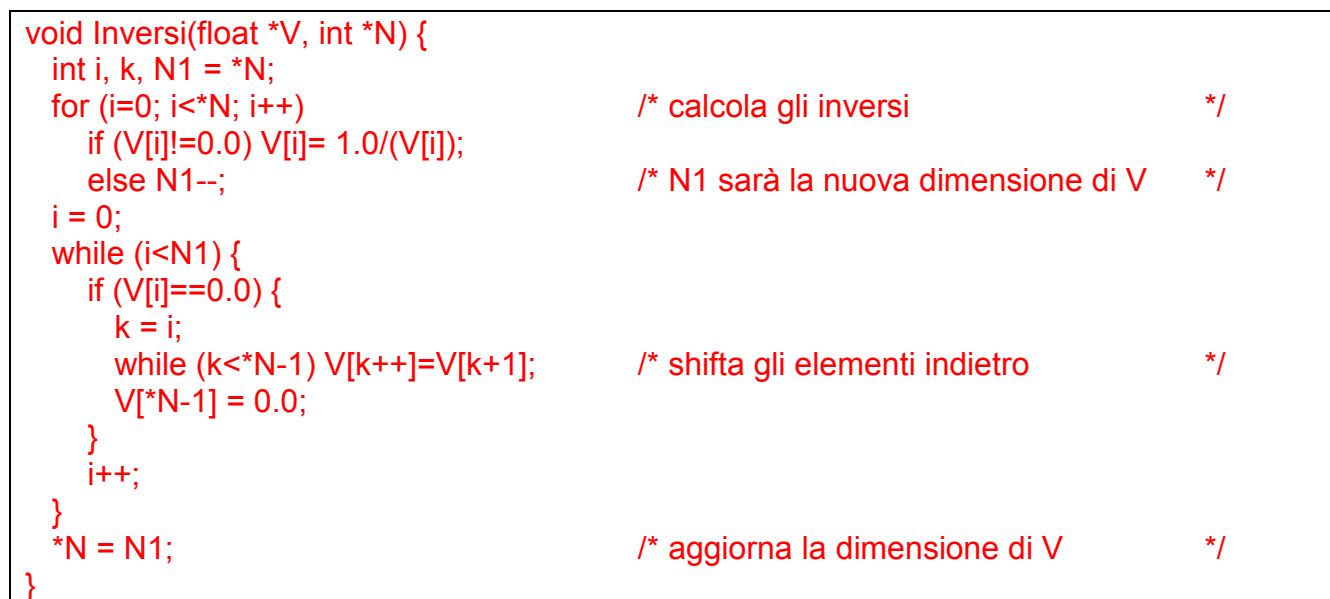

Firma